## AutoDesk Civil 3D raccourcis clavier

## Explorateur de projet

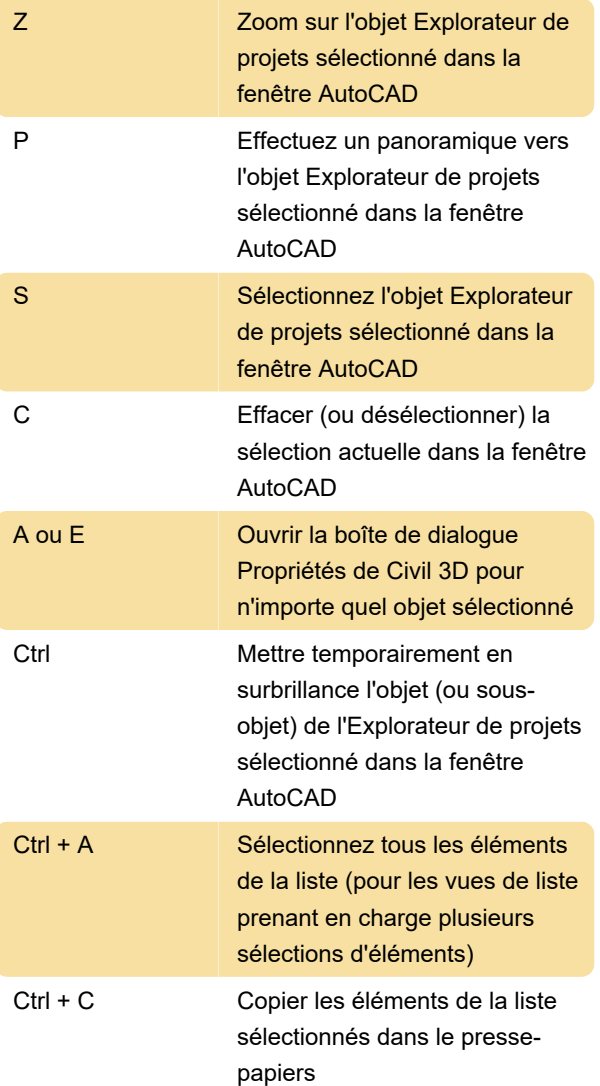

## Plus

Les raccourcis clavier pour le zoom/panoramique dans AutoCAD fonctionnent également dans Civil 3D à de nombreux niveaux de sous-objets.

Source : Autocad

Dernière modification: 10/10/2023 10:02:12

Plus d'information: [defkey.com/fr/autodesk-civil-3d](https://defkey.com/fr/autodesk-civil-3d-raccourcis-clavier)[raccourcis-clavier](https://defkey.com/fr/autodesk-civil-3d-raccourcis-clavier)

[Personnalisez ce PDF...](https://defkey.com/fr/autodesk-civil-3d-raccourcis-clavier?pdfOptions=true)